### Revisão – Modos de Endereçamento vs Codificação

- a registrador: operandos e destino em registradores
- · imediato: constante é parte da instrução
- $\bullet$  base-deslocamento: end efetivo = reg + deslocamento
- relativo a PC: end\_efetivo =  $PC +$  deslocamento
- · (pseudo)absoluto: end\_efetivo é parte da instrução

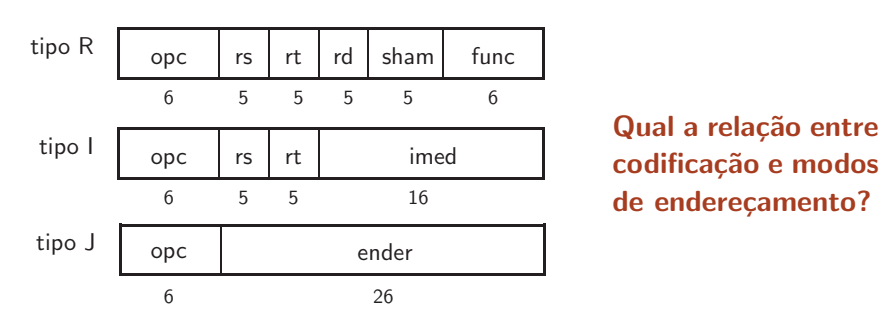

UFPR BCC CI212 2016-2- conj de instruçõe

### Suporte a Subrotinas

- · Endereço de retorno é o endereço da instrução após a instr que muda o fluxo de execução
- · endereço de retorno só é conhecido em tempo de execução
- $\bullet$  no MIPS o endereço de retorno é sempre armazenado em \$31
- · a chamada de função no MIPS é jal EnderDaFuncao # jump-and-link [\$31←PC+8]
	- que faz o salto e carrega o endereço de retorno  $(PC+8)$  em \$31.
- · a última instrução da função deve ser

 $jr$  \$31  $#$  jump-register  $[PC \leftarrow $31]$ cujo efeito é copiar o conteúdo de \$31 para o PC, retornando para a instrução seguinte à invocação =  $(PC+8)$ branch delay slot será explicado em breve:  $PC+8$  e não  $PC+4$ 

UFPR BCC CI212 2016-2— conj de instruções 2

## Suporte a Subrotinas – exemplo

```
main:
      ...
2000: jal 8000 # salva o ender de retorno em r31
      nop
2008: add r16, r14, r2 # ESTE \acute{e} o ender de retorno
      ...
8000: sw r5,0(sp)
      ...
      jr r31
      nop
      ...
```
## Suporte a Subrotinas

- · Uma função deve salvar em memória registradores que modifica e que são usados pela função que a invocou
- · A estrutura de dados onde os registradores são salvos é uma pilha.
- \$31 deve ser salvo na pilha antes que outra função seja invocada.
- · convenções do MIPS:
	- \* caller save: quem salva os registradores é quem chama
	- \* callee save: quem salva os registradores é a função chamada
	- \* endereço de retorno (return address) é \$31 (\$ra)
	- \* apontador de pilha (stack pointer) é \$29 (\$sp)
	- ∗ montador usa \$4..\$7 para passar 4 parˆam em regs \$a0-\$a3
	- ∗ 5º parâmetro e seguintes na pilha (antes de chamar função)
	- ∗ valores s˜ao retornados em \$2 e \$3 \$v0,\$v1

∗ regs \$26 e \$27 reservados para sistema operacional \$k0,\$k1

UFPR BCC CI212 2016-2— conj de instruções 4

### Registradores e valores usados em funções

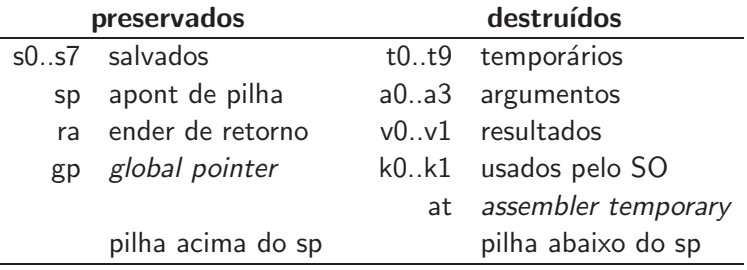

UFPR BCC CI212 2016-2- conj de instruções

### Registro de ativação

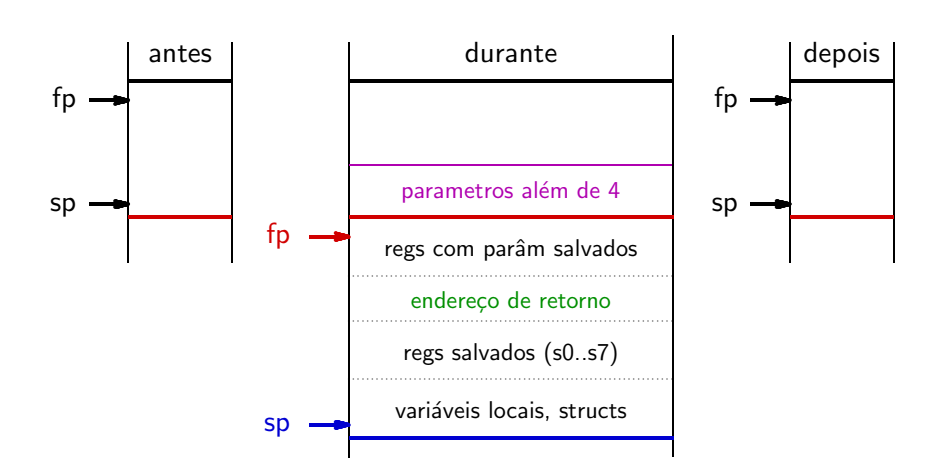

# Complicações de C

Como é codificada esta chamada de função da linguagem C?

 $A = f(4, 16*x, (int)sqrt(y*z+w), p, q*r, s=x*y, s/2);$ 

UFPR BCC CI212 2016-2— conj de instruções  $\frac{1}{2}$ 

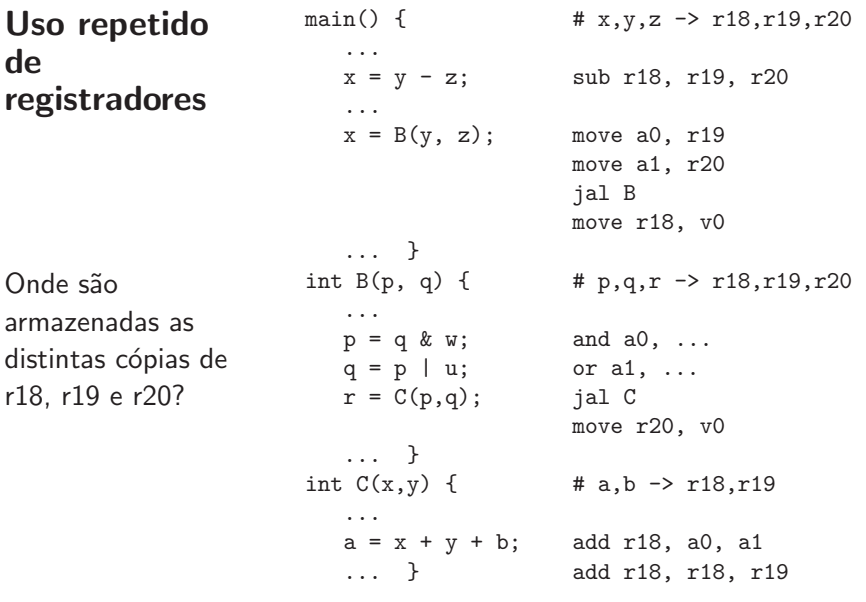

UFPR BCC CI212 2016-2— conj de instruções 8

# Funções Recursivas - exemplo

Codifique e simule a execução e a pilha de:

```
1 int fat(int n) {
2 if (n==0)
3 return 1;
4 else
5 return (n * fat(n-1));6 }
   fat(4) 4 \cdot \text{fat}(3) desenrola enquanto n \neq 0fat(3) 3 \cdot fat(2)fat(2) 2 \cdot fat(1)fat(1) 1 \cdot fat(0)fat(0) 1 \quad n = 0: reenrola<br>fat(1) 1 \cdot 1fat(1)<br>fat(2) 2 · 1
   fat(2)<br>fat(3) 3 \cdot 2fat(3)fat(4) 4.6
```
## Compiladores

Função do compilador:

- todos os programas corretos executam corretamente
- maioria dos programas compilados executa rapidamente
- compilação rápida
- · suporte a depuração

UFPR BCC CI212 2016-2— conj de instruções 10

## Conjunto de Instruções é "entrada" do compilador

### $Instruction Set Architecture =  $ISA$$

Conjunto de Instruções  $=$  CdI

 $=$  parte visível ao programador e ao compilador contrato entre hardware e software

- · simplifica compilador se conjunto é
	- ∗ ortogonal o que um pode, todos podem
	- ∗ regular coisas similares nos mesmos lugares
	- ∗ facilita composições <br>
	>>>>>>>>>>>>>>>>>>>>>>>> Poperações simples = complexa
- codificação simples e regular simplifica hardware
	- ∗ operações estabelho estabelho popularidade vs implementação ∗ operandos popularidade vs implementação ∗ endereçamento de operandos código compacto vs flexibilidade
	-
	- ∗ codificação código compacto vs decodificação

UFPR BCC CI212 2016-2— conj de instruções 11

## Compiladores – do que eles gostam?

- quem escreve um compilador deseja ★ regularidade simplifica análise de casos ★ ortogonalidade suporta todas as combinações ★ composabilidade primitivas ao invés de soluções \* as três permitem operações simples combinadas em operações complexas • compiladores efetuam análise de casos gigantesca  $\star$  opções demais dificultam escolhas
- · conjuntos de instruções ortogonais quanto a
	- $\star$  operações
	- $\star$  tipos de dados
	- ★ modos de endereçamento
	- $\star$  completude uma, ou condições de desvio  $\implies$ eq lt todas as soluções, condições de desvio  $\implies$ eq ne lt gt le ge mas não só algumas escolhas idiossincráticas

## Conjunto de Instruções do MIPS

1em Projeto de RISCs na década de 80 para obter implementação segmentada num único CI

Reduced Instruction Set Computers  $reduced ==$  simples, e não "pequeno"

- ˆenfase em
	- ∗ decodifica¸c˜ao r´apida
	- ∗ instru¸c˜oes com tamanho fixo
	- ∗ codifica¸c˜ao regular
- · compilador poderia escalonar instruções para execução
- $\bullet$  código maior que equivalentes CISC (C=complex)

UFPR BCC CI212 2016-2— conj de instruções 13

### MIPS

- endereços alinhados de 32 bits
- modo de endereçamento é deslocamento internacional load/store
- tipos de dados simples
- registradores
	- $*$  32 regs de uso geral, de 32 bits  $(R0 = 0)$
	- ∗ 16 regs de ponto flutuante de 64 bits (ou 32 de 32bits) regsPF
	- ∗ registrador de status para ponto flutuante
	- ∗ sem registrador de status para inteiros 6 ∃CondCodeReg
- três formatos de instrução com mesmo tamanho

UFPR BCC CI212 2016-2— conj de instruções 14

### MIPS - modos de endereçamento

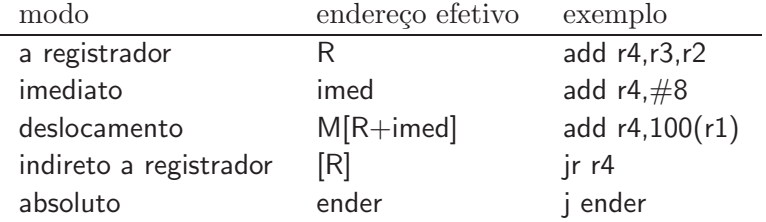

# MIPS (i)

### · transferência de dados

- ∗ load/store byte/half/word/doubleword
- ∗ load/store PF single/double
- ∗ move de-para regs e regsPF

### · lógica e aritmética

- ∗ add/sub/mult/div
- ∗ and/or/xor
- ∗ sll/srl (l´ogicos), sra (aritm´etico) deslocamentos
- ∗ loadHigh (usado para constantes de 32 bits)

UFPR BCC CI212 2016-2— conj de instruções 16

## MIPS (ii)

- ponto flutuante
	- ∗ add/sub/mult/div single/double
	- ∗ convers˜oes de-para inteiros
	- ∗ desvios (liga/desliga bits para desvios)
- controle
	- ∗ desvios condicionais: =0  $\neq$ 0 bits\_PF
	- ∗ jump/jr jump-register ∗ jal jump-and-link-register
	-

∗ trap/rte return from exception

UFPR BCC CI212 2016-2— conj de instruções 17

## MIPS (iii)

### Formatos das instruções

#### • formato-I

- ∗ instru¸c˜oes de ALU com imediatos
- ∗ load e store
- ∗ desvios condicionais
- ∗ jump-register

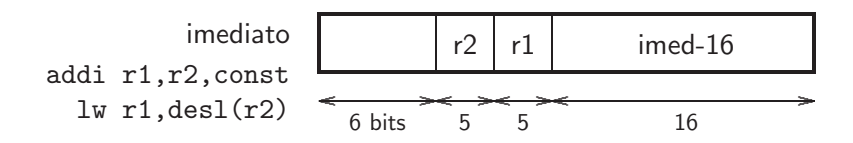

Formatos das instruções

- formato-R
	- ∗ instruções de ALU com três operandos
- formato-J
	- ∗ saltos incondicionais

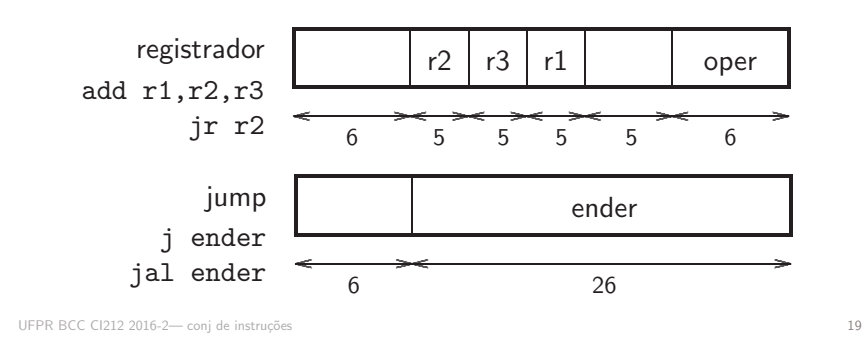

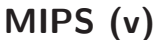

- $\bullet$  instruções regulares facilitam decodificação  $\rightarrow$  hw rápido
- · instruções simples facilitam construção do compilador e geração de código → sw rápido e ainda circuitos simples  $\rightarrow$  hw rápido

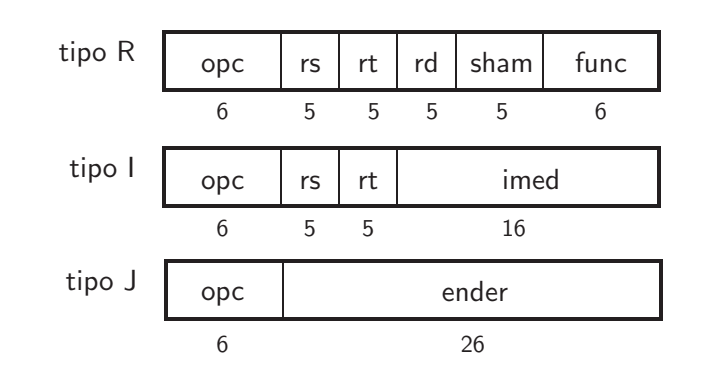

UFPR BCC CI212 2016-2— conj de instruções 20

# Endereçamento em CISCs ( $\neq$  do MIPS)

Complex Instruction Set Computers Auto-incremento, auto-decremento tem no PowerPC Ideal para andar em vetores ou operações em pilhas.  $#$  MIPS:  $--$ lw \$8, sSt(\$19) # \$8←S[\$19] addi \$19, \$19, 4 # S[i+1], i = \$19 # CISC: -lw+ \$8, sSt(\$19) # \$8←S[\$19], \$19←\$19+4 lb+ \$8, sSt(\$19) # \$8←S[\$19], \$19←\$19+1 OCTETOS Auto-incremento  $=$  pop, auto-decremento  $=$  push

## Endereçamento em CISCs ( $\neq$  do MIPS)

#### Operandos em memória

Endereçamento em CISCs ( $\neq$  do MIPS) # MIPS: ------------------------------------------- lw \$8, 0(\$19) add  $$16, $17, $8$  #  $$16 = $17 + \text{mem}$ [\$19] # CISC: ------------------------------------------- addm  $$16, $17, 0 ($19)$  #  $$16 = $17 + \text{mem} $19]$ • Problemas: ∗ addm usa 3 registradores mais um imediato  $\rightarrow$  instruções com tamanho variável ∗ no VAX, qualquer operando pode estar em mem´oria  $\rightarrow$  implementação fica complicadíssima, e portanto, lenta UFPR BCC CI212 2016-2— conj de instruções 22

### Instruções complexas tem no PowerPC

```
for (i = 0; i < j; i++) \{ \ldots \}
```
# MIPS: -------------------------------------------- Loop: ... addi \$19, \$19, 1 \$19=i, \$20=j, \$8=tmp slt  $$8, $19, $20$  #  $$8 \leftarrow 1$  se  $$19 < $20$ bne \$8, \$0, Loop # desvie se i<j (\$19 < \$20) # CISC: -------------------------------------------- Loop: ...  $\#$  increment-compare-and-branch icb \$19, \$20, Loop # \$19 = \$19+1; desvie se \$19<\$20

UFPR BCC CI212 2016-2— conj de instruções  $23$ 

## Endereçamento em CISCs ( $\neq$  do MIPS)

### Instruções complexas

- Problemas com instruções complexas:
	- ∗ icb \$19,\$20,Loop serve somente para o la¸co acima → não é geral o bastante para ser realmente útil
	- ∗ implementa¸c˜ao aumenta muito a complexidade do hardware e portanto faz toda a máquina ficar mais lenta conforme veremos nos capítulos 5 e 6